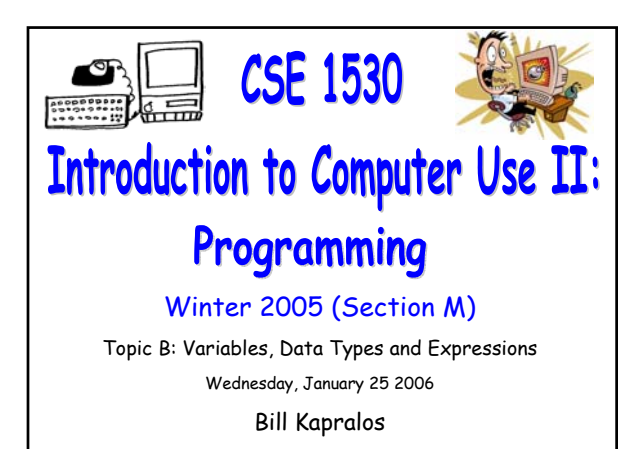

### **Overview (1):**

CSE 1530, Winter 2006, Bill Kapralos

### **Before We Begin**

- Some administrative details
- Some questions to consider

#### **Variable declarations Revisited**

- Local vs. global variables
- The "Option Explicit" statement
- **Built-in visual Basic Constants**
	- A look at some common Constant modules

# **Before We Begin**

### **Administrative Details (1):**

#### **Lab Exercise 2-3**

Exercises 2-3 has been graded and will be made available for you to pick up after today's lecture

#### **TA Advising Hours**

- TA will be in the Glade Lab on the following days
	- Tuesdays 5-8pm and Fridays 2:30-4:30pm

#### **My Office Hours**

I will hold my office hours in the Glade Lab today from 2:30 – 3:30pm

### **Some Questions to Consider (1):**

- Generally, why is it a bad idea to let Visual Basic convert to the appropriate data type for you ?
- What happens when we add two strings e.g., "10" + "1" ?
- What is an objects "Top" property ?
- What is an object's "Left" property ?

# **Variable Declarations Revisited**

### **Variable Declarations (1):**

#### **Local vs. Global Variables**

- Until now, we probably didn't place too much emphasis on when to declare variables global and when to declare them local
- Typically you can declare all your variables global
	- . This is actually bad programming practice!
	- May not seem like a big deal in the simple programs we have encountered so  $far \rightarrow this$  will become an issue for larger, more complex programs!

### **Variable Declarations (2):**

#### **Local vs. Global Variables (cont.)**

- Unnecessary global variables add to the complexity of the program and multiply the possibility of errors!
	- Since a global variable is accessible in any subprogram its value can be changed within any subprogram  $\rightarrow$  if the variable should have been declared local then its value may be inadvertently changed in some other part of the program

### **Variable Declarations (3):**

#### **Local vs. Global Variables (cont.)**

- You should ensure that the scope of all your declared variables is appropriate
	- If the variable is needed for one method or function only, then it should not be declared global but rather, locally within the corresponding method or function where it is required
	- Global variables should be used only when the variable is to be used by multiple functions  $\rightarrow$ intended to be shared between components of a program (e.g., forms a connection between the components)

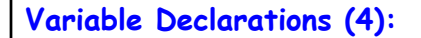

#### **Local vs. Global Variables (cont.)**

Deciding on the "correct" variable scope declaration is of course something that you will pick up with experience!

Once again →practice, practice and more practice!

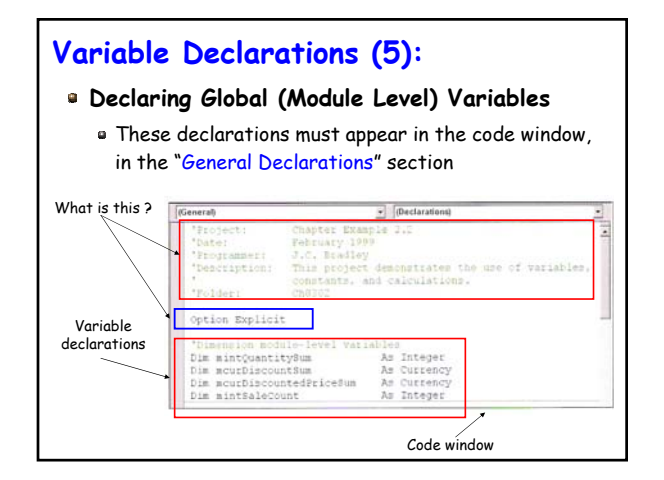

### **Variable Declarations (6):**

#### **The "Option Explicit" Statement**

- Visual Basic does not require you to declare a variable before using it
	- When the variable is first used in the code, it will automatically be assigned the type Variant
- For example → curHours = CDbl(Text1.Text)
	- Variable "curHours" has not been declared but this is not an error  $\rightarrow$  when first encountered, it will be automatically assigned of type Variant
	- This is of course bad programming practice since good programming practice requires all variables to be declared!

### **Variable Declarations (7):**

#### **The "Option Explicit" Statement (cont.)**

- **a** Recall the Variant data type
	- You do not need to specify a type for a variable you declare  $\rightarrow$  if no type is specified, Visual Basic will automatically assign it the type Variant and therefore allow its type to be changed as the program executes
	- Variants are slow and consume memory
- Basically, the "Option Explicit" statement, when present, forces you to declare all your variables and avoid "on the fly" variable declarations!

### **Variable Declarations (8):**

#### **The "Option Explicit" Statement (cont.)**

- An example will best illustrate the importance of the Option Explicit statement
	- Consider the following code segment which does not generate any Visual Basic errors but is  $incorrect \rightarrow contains three errors!$

Private Sub Command1\_Click() curHours = CDbl(txtHours.Text) curPayRate = CDbl(txtPayRate.Text) curPay = Hours \* PayRate curTotalPay curTotlPay + curPay End Sub

### **Variable Declarations (9):**

#### **The "Option Explicit" Statement (cont.)**

The three errors:

- curPay and curTotalPay will both be equal to zero given the different variable name spelling!
- curHours/Hours, curPayRate/payRate, curTotalPay/curTotlPay

Private Sub Command1\_Click() curHours = CDbl(txtHours.Text) curPayRate = CDbl(txtPayRate.Text) curPay = Hours \* PayRate curTotalPay curTotlPay + curPay End Sub

### **Variable Declarations (10):**

#### **The "Option Explicit" Statement (cont.)**

- The errors in the previous code segment can be avoided by including the "Option Explicit" statement in your code window
	- Basically, it would not allow the declaration of the variables payRate, curTotlPay and Hours which are allowed and initialized to a value of zero when the option Explicit statement is missing!

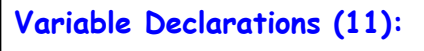

#### **Two Ways To Set Option Explicit**

Include the statement "Option Explicit" in the code window before any variable declarations

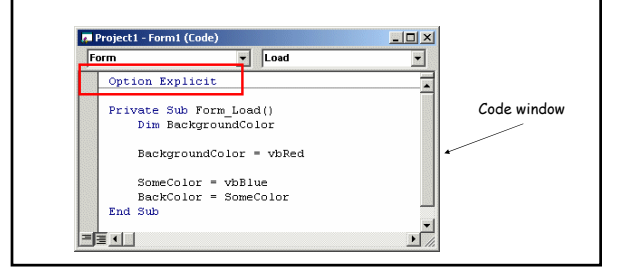

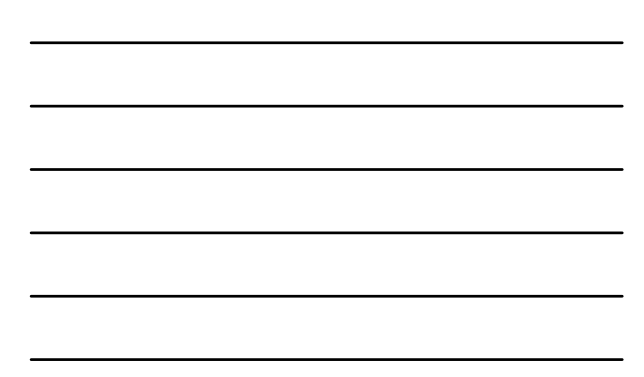

## **Variable Declarations (12):**

### **Two Ways To Set Option Explicit (cont.)**

Set it as an option in the Visual Basic editor

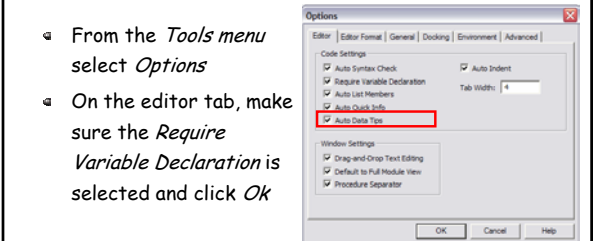

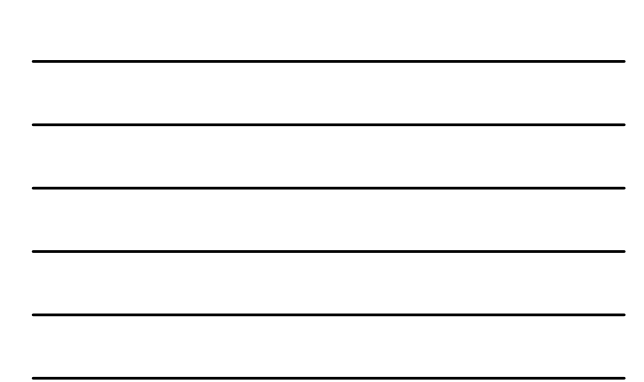

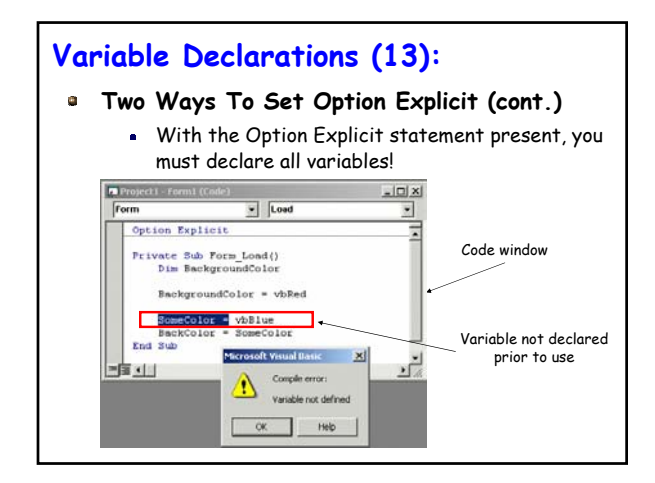

### **Variable Initial Values (1):**

**Built in VB Conversion Functions (cont.)**

- When we declare a variable, what is its initial value ?
	- Does Visual basic assign it a "default" value or is that our responsibility ?
- Visual basic does provide initial (default) values for all variables you declare
	- These values may not necessarily be the value you need/want however so you may need to provide your own initial variable values!
	- Typically, the numerical types are initialized to zero, Strings to the null string etc. How can you test this for all the data types ??

# **Built-In Constants in Visual Basic**

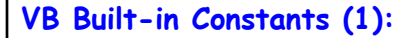

#### **Several Available "Built-in" Constants**

- Visual Basic contains various commonly used predefined constants for you to make use of
	- Good programming practice to make use of such  $constants \rightarrow$  promotes code consistency and no need to define your own constants for constants that are already defined for you!
	- $\bullet$  Commonly used constant  $\rightarrow$  vbNullString
	- $\bullet$  To view the VB constants  $\rightarrow$  View Menu -> Object Browser
	- Various "groups" (modules) of constants

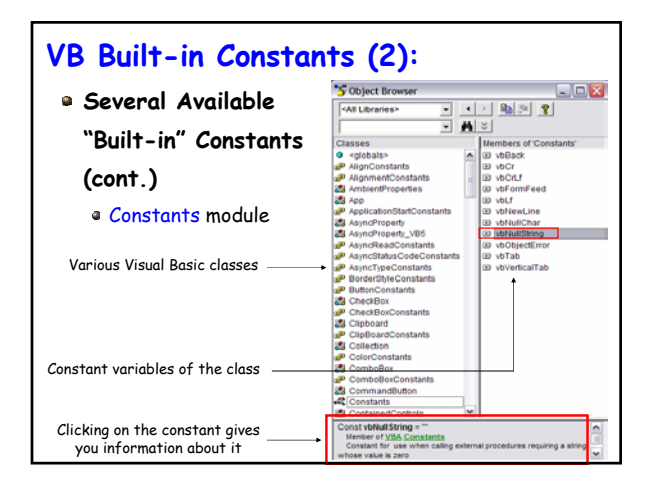

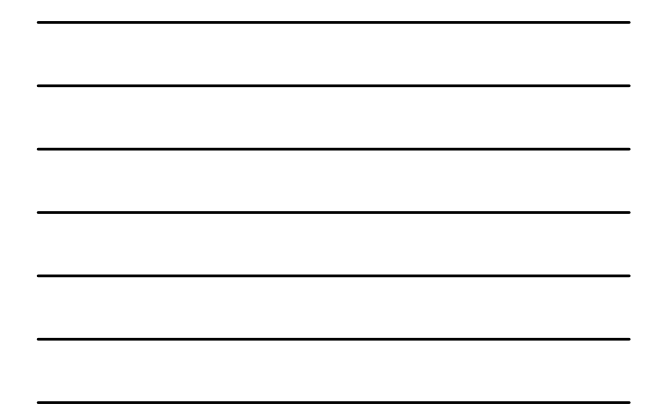

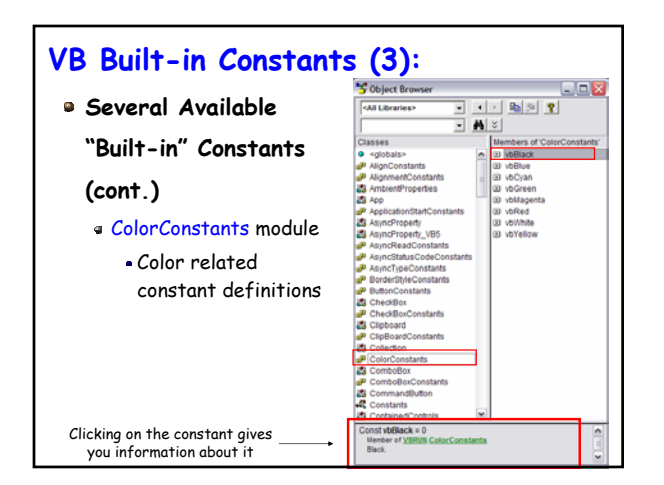

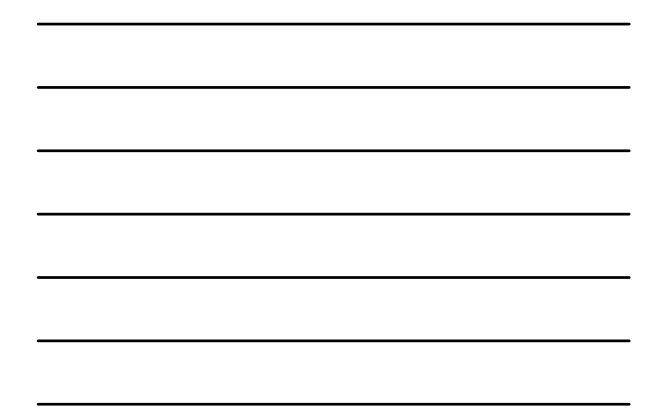

CSE 1530 Winter 2006 Bill Kapralos

### **VB Built-in Constants (4):**

#### **Many Constant Modules Available**

- There are various modules that define constants
- Looking at the Object browser window under
- "classes", the constants are defined in modules that contain the word "Constants"
- $\bullet$  For example  $\rightarrow$  "CheckBoxConstants", ComboBoxConstants", "ColorConstants"
- These constant values can be assigned to object properties or to variables as in the following:
	- Text1.text = vbNullString
	- Shape1.BorderColor = vbBlue